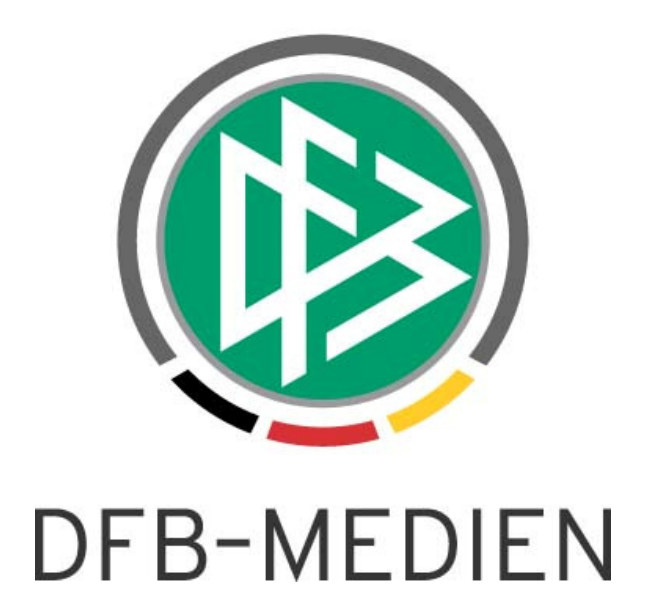

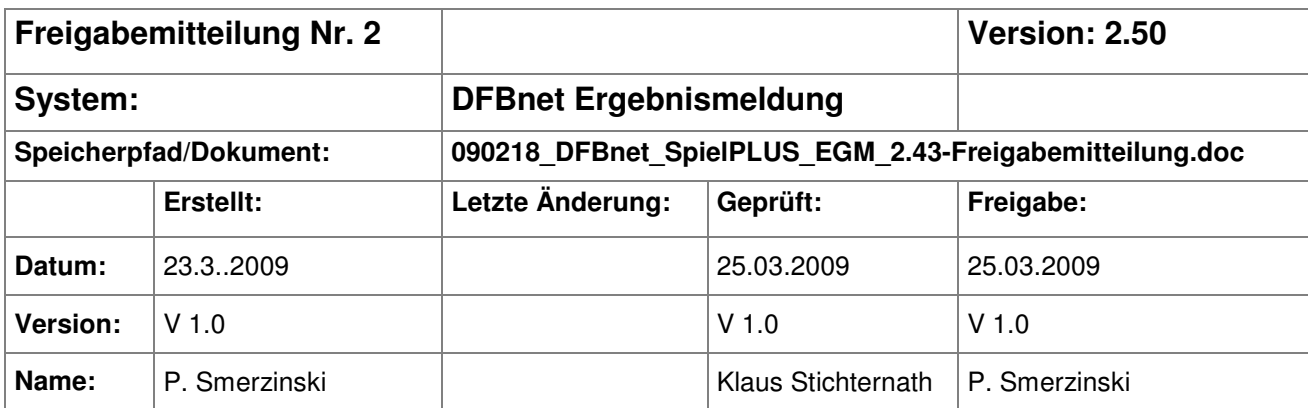

#### © 2009 DFB Medien GmbH & Co. KG

Alle Texte und Abbildungen wurden mit größter Sorgfalt erarbeitet, dennoch können etwaige Fehler nicht ausgeschlossen werden. Eine Haftung der DFB Medien, gleich aus welchem Rechtsgrund, für Schäden oder Folgeschäden, die aus der An- und Verwendung der in diesem Dokument gegebenen Informationen entstehen können, ist ausgeschlossen.

Das Dokument ist urheberrechtlich geschützt. Die Weitergabe sowie die Veröffentlichung dieser Unterlage, ist ohne die ausdrückliche und schriftliche Genehmigung DFB Medien nicht gestattet. Zuwiderhandlungen verpflichten zu Schadensersatz. Alle Rechte für den Fall der Patenterteilung oder der GM-Eintragung vorbehalten.

Die in diesem Dokument verwendeten Soft- und Hardwarebezeichnungen sind in den meisten Fällen auch eingetragene Warenzeichen und unterliegen als solche den gesetzlichen Bestimmungen.

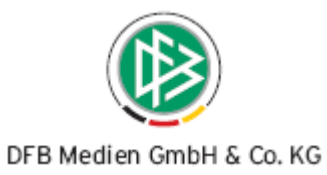

# **Zum Inhalt**

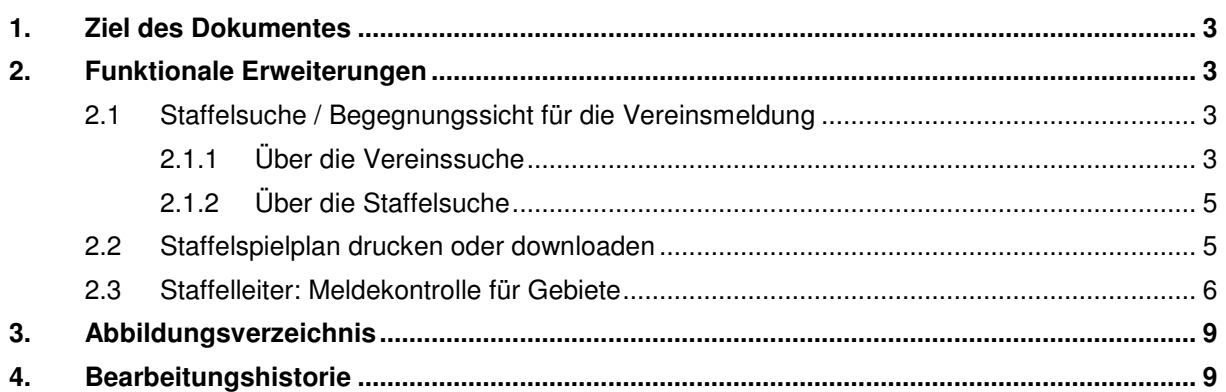

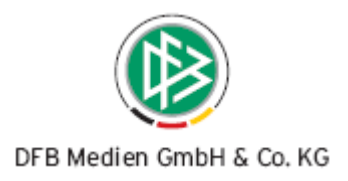

# **1. Ziel des Dokumentes**

Das nachfolgende Dokument beschreibt die im Rahmen der Version 2.50 realisierten funktionalen Erweiterungen für die DFBnet SpielPLUS Ergebnismeldung.

# **2. Funktionale Erweiterungen**

#### **2.1 Staffelsuche / Begegnungssicht für die Vereinsmeldung**

#### **2.1.1 Über die Vereinssuche**

Mit der Version 2.50 erhält der Vereinsmelder die Möglichkeit, sich beliebige Staffeln, insbesondere natürlich die Staffeln seines Vereins, anzusehen. Diese Sicht ist über den neu hinzugekommenen Menüeintrag "Staffeln" in der linken Menüleiste zu erreichen.

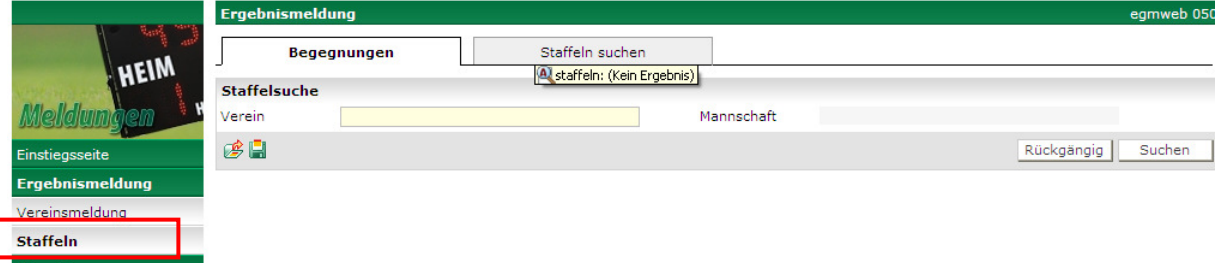

Abbildung 1 – beliebige Staffeln ansteuern

Der Anwender kommt dann in den bereits bekannten Suchdialog für Vereine des DFBnet. Hier kann er einen beliebigen Verein eingeben, natürlich auch seinen eigenen. Mit dem Diskettensymbol kann er die gerade gewählte Suche als Voreinstellung abspeichern. Ergibt die Vereinssuche mehrere Treffer, so werden zunächst diese Treffer zur Auswahl angezeigt. Hat die Vereinssuche genau einen Treffer ergeben, erscheint sofort die Liste der vorhandenen Mannschaften des Vereins. Hier muss genau eine ausgewählt werden. Mit dieser Auswahl wird dem Anwender dann die zur Mannschaft gehörende Staffel angezeigt. (Gibt es zur Mannschaft mehrere Staffeln, z.B. Pokalspiele), so wird noch eine Staffelauswahl vorgeschaltet.)

Nach dem Klick auf "Suchen" werden dann die zu diesem Verein zur Auswahl angezeigt.

|                        | <b>Ergebnismeldung</b> |                    |                              |            |                                                                                                    |        |  |  |  |  |
|------------------------|------------------------|--------------------|------------------------------|------------|----------------------------------------------------------------------------------------------------|--------|--|--|--|--|
| HEIM                   |                        | <b>Begegnungen</b> | Staffeln suchen              |            |                                                                                                    |        |  |  |  |  |
|                        | <b>Staffelsuche</b>    |                    |                              |            |                                                                                                    |        |  |  |  |  |
|                        | Verein                 | Bischleber SV      | $\checkmark$                 | Mannschaft | SG Bischleben/Möbisburg Alte Herren Ü v                                                                            |        |  |  |  |  |
| <b>Einstiegsseite</b>  | øH,                    |                    |                              |            | SG Bischleben/Möbisburg Alte Herren Ü35<br>SG Bischleben/Möbisburg Herren 1<br>SG Bischleben/Möbisburg II Herren 2 | Suchen |  |  |  |  |
| <b>Ergebnismeldung</b> |                        |                    |                              |            | SG Bischleben/Möbisburg III Herren 3                                                                               |        |  |  |  |  |
| Vereinsmeldung         |                        |                    | Speichern als Voreinstellung |            | SG Bischleben/Möbisburg E-Junioren 1<br>SG Bischleben/Möbisburg F-Junioren 1                                       |        |  |  |  |  |
| <b>Staffeln</b>        |                        |                    |                              |            |                                                                                                    |        |  |  |  |  |
| <b>Ahmelden</b>        |                        |                    |                              |            |                                                                                                    |        |  |  |  |  |

Abbildung 2 –Vereins- und Mannschaftsauswahl

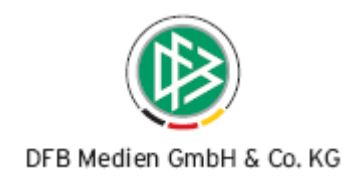

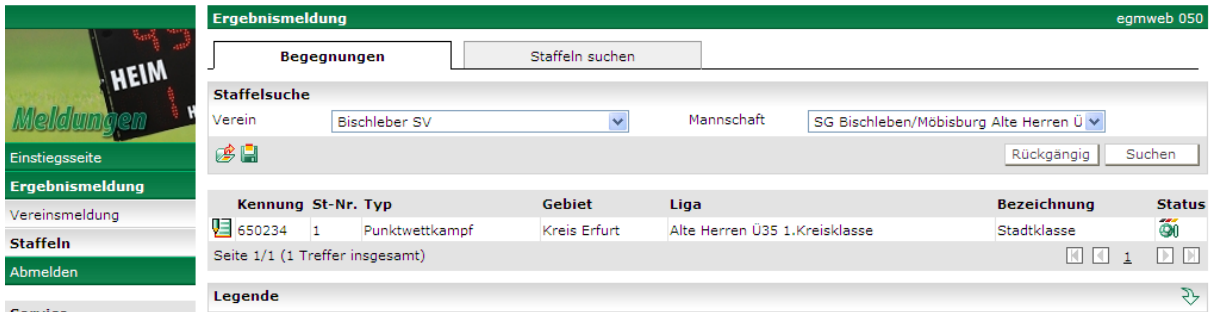

Abbildung 3 Staffelauswahl nach der Mannschaftsauswahl

Mit dem "Rückgängig" Button können die Suchfelder geleert und eine neue Suche eingeleitet werden. Mit dem "Bearbeiten" Symbol kann die Staffel zur Ansicht geöffnet werden.

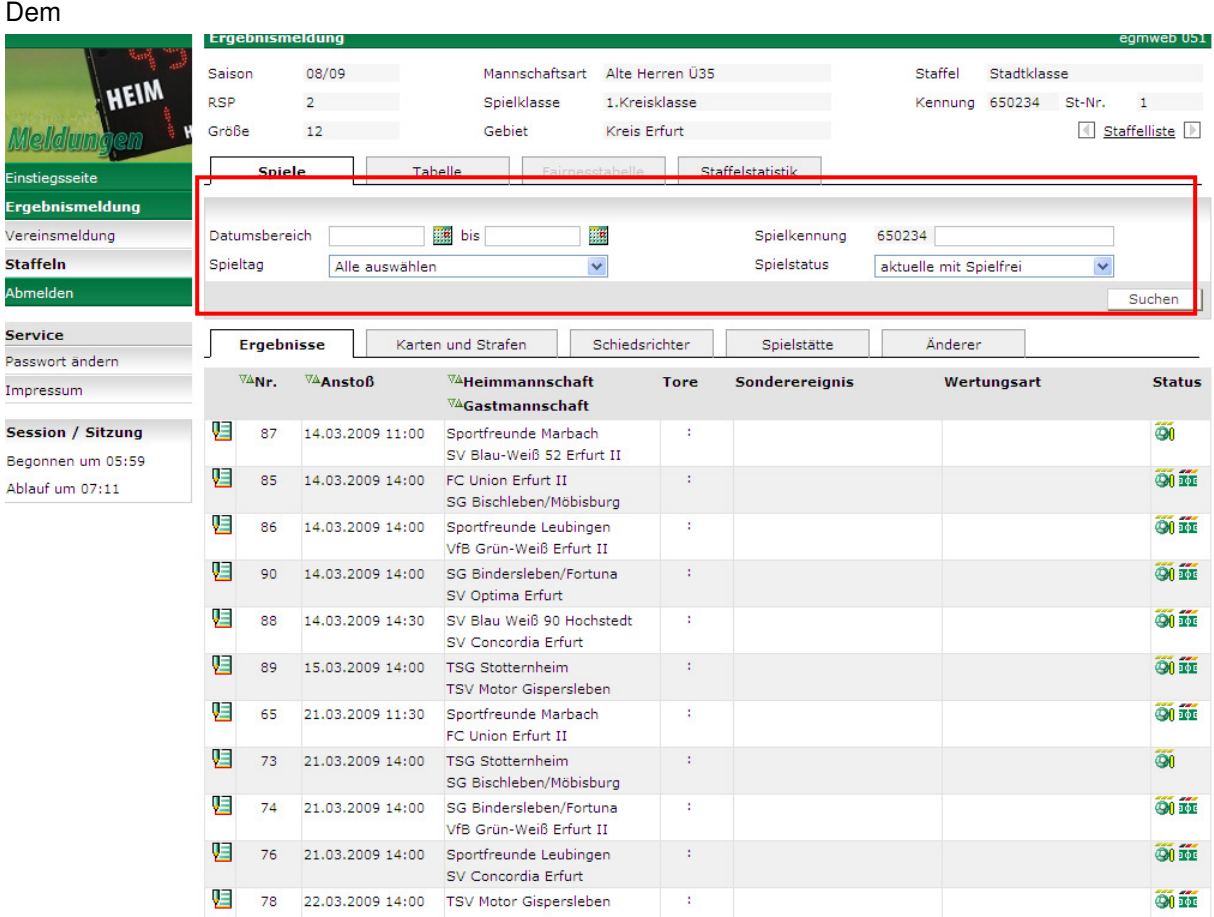

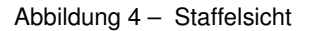

Es wird dann immer der zu diesem Tagesdatum aktuelle Bereich angezeigt. Der Anwender kann seinen Wünschen entsprechend die Ansicht über die Filter ändern. Er kann einen Datumsbereich wählen, ein einzelnes Spiel, andere Spieltage oder alle Spieltage. Er kann die verschiedenen Spielstatus nach seinen Wünschen filtern. Mit "Suchen" wird die entsprechende Suche ausgelöst.

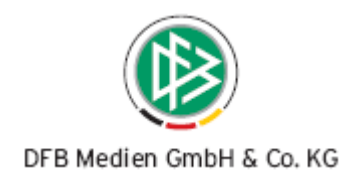

### **2.1.2 Über die Staffelsuche**

Wenn der Anwender die Staffeldaten kennt, kann er über den Karteikartenreiter "Staffeln" die Staffel auch direkt suchen. Er kann direkt die Staffelkennung eingeben, dies ist die schnellste Suche oder die entsprechenden Daten "Gebiet", "Mannschaftsart", "Spielklasse" filtern. Es werden dann in der Antwortliste die entsprechenden Staffeln gelistet und die oben beschriebenen Funktionen können durchgeführt werden.

| Ergebnismeldung                            |  |                    |                                  |           |      |                                |                           |                             | egmweb 051    |  |  |
|--------------------------------------------|--|--------------------|----------------------------------|-----------|------|--------------------------------|---------------------------|-----------------------------|---------------|--|--|
| Begegnungen                                |  |                    | <b>Staffeln suchen</b>           |           |      |                                |                           |                             |               |  |  |
| <b>Staffelsuche</b>                        |  |                    |                                  |           |      |                                |                           |                             |               |  |  |
| Saison                                     |  |                    | $\overline{\mathbf{v}}$<br>08/09 |           |      | Verband                        | Thüringer Fußball-Verband |                             | $\checkmark$  |  |  |
| Kennung/ID                                 |  |                    |                                  |           |      | Mannschaftsart                 | A-Junioren                |                             | $\checkmark$  |  |  |
| Bezeichnung                                |  |                    |                                  |           |      | Spielklasse                    | Landesliga                |                             | $\checkmark$  |  |  |
|                                            |  |                    |                                  |           |      | Gebiet                         | I-I-Thüringen             |                             | $\checkmark$  |  |  |
| øH                                         |  |                    |                                  |           |      |                                |                           | Rückgängig                  | Suchen        |  |  |
|                                            |  | Kennung St-Nr. Typ |                                  | Gebiet    | Liga |                                | <b>Bezeichnung</b>        |                             | <b>Status</b> |  |  |
| 650043                                     |  |                    | Punktwettkampf                   | Thüringen |      | A-Junioren CocaCola-Landesliga |                           | A-Jun. Coca-Cola Landesliga | --<br>Ōï      |  |  |
| $\mathbf{Q}$ 850024                        |  | H.                 | Freundschaftsturnier             | Thüringen |      | A-Junioren CocaCola-Landesliga | FSAJ/LL/TFV               |                             | $\ddot{\Phi}$ |  |  |
| Seite 1/1 (2 Treffer insgesamt)<br>181 14. |  |                    |                                  |           |      |                                |                           | $>$ $>$                     |               |  |  |

Abbildung 5 Karteikartenreiter "Staffelsuche"

### **2.2 Staffelspielplan drucken oder downloaden**

Über die Staffelsuche kann der Vereinsmelder die gewünschte Staffel anzeigen lassen, siehe hierzu 2.1 Staffelsuche / Begegnungssicht für die Vereinsmeldung. Ist die Staffel in der gewünschten Ansicht vorhanden, dann kann der Anwender über den "Drucken" Button eine PDF Datei erstellen oder über den "Export" Button eine csv-Datei erzeugen.

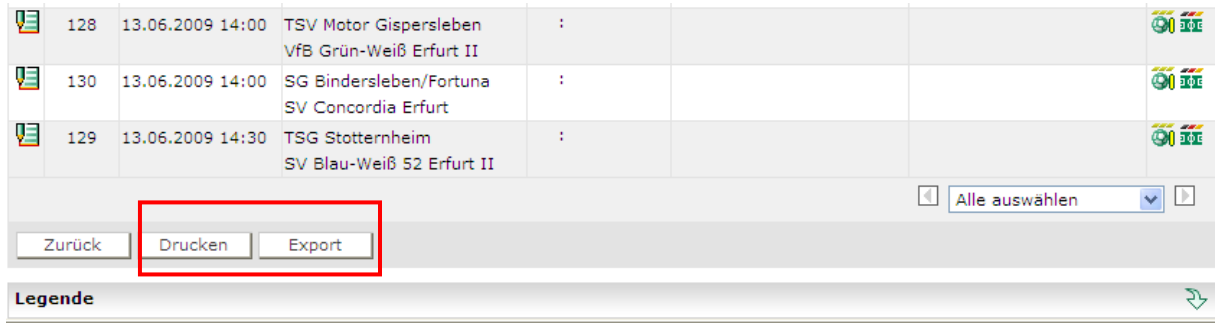

Abbildung 6 – Staffelspielplan drucken oder downloaden (exportieren)

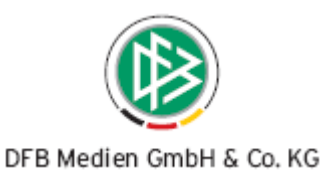

| spielplan[5].pdf - Adobe Reader |                                               |                                      |  |                                    |                                      |                                                        |  |  |  |
|---------------------------------|-----------------------------------------------|--------------------------------------|--|------------------------------------|--------------------------------------|--------------------------------------------------------|--|--|--|
| Datei                           | Bearbeiten Anzeige                            | Dokument Werkzeuge Fenster Hilfe     |  |                                    |                                      | ×                                                      |  |  |  |
|                                 |                                               | 6                                    |  | 67,1%<br>$\overline{+}$            | Suchen<br>Ÿ                          |                                                        |  |  |  |
| $\overline{2}$                  | DFBnet - Staffelspielplan<br>Spieljahr        | : 08/09                              |  | Mannschaftsart                     |                                      | Stand: 25.03.200906:54:49 Uhr<br>: 012 Alte Herren 035 |  |  |  |
|                                 | Spielklasse<br><b>RSP</b>                     | : 054 LKreisklasse<br>$\therefore$ 2 |  | Spielgebiet<br>Staffel             |                                      | : 013 Kreis Erfurt<br>: 132 Stadtklasse                |  |  |  |
|                                 | Staffelkennung                                | : 650234                             |  | Verband                            |                                      | : Thüringer Fußball-Verband                            |  |  |  |
|                                 | Staffelleiter                                 | : Rathschlag, Joachim                |  |                                    |                                      |                                                        |  |  |  |
|                                 | Spielnummer<br>Heimmannschaft<br>Spielleitung |                                      |  | Gastmannschaft<br>1. Linienrichter | Ansto Bzeit/Tore<br>2. Linienrichter | Spielstätte                                            |  |  |  |
|                                 | Freitag                                       | 22.08.2008                           |  | 1. Spieltag                        | Schlüsseltag: 11                     |                                                        |  |  |  |
|                                 | 650234 002                                    | FC Union Erfurt II                   |  | SV Concordia Erfurt                | 5:1                                  | Sportplatz "Hanoierstraße"                             |  |  |  |
|                                 | 23.08.2008<br>Samstag                         |                                      |  | 1. Spieltag                        | Schlüsseltag: 11                     |                                                        |  |  |  |
|                                 | 650234 005<br>TSV Motor Gispersleben          |                                      |  | SG Bischleben/Möbisburg            | 2:0/0:2(5)                           | Sportplatz Gispersleben                                |  |  |  |
|                                 | 650234 006<br>Sportfreunde Leubingen          |                                      |  | Sportfreunde Marbach               | 2:1                                  |                                                        |  |  |  |
|                                 | 24.08.2008<br>Sonntag                         |                                      |  | 1. Spieltag                        | Schlüsseltag: 11                     |                                                        |  |  |  |
|                                 | SV Blau Weiß 90 Hochstedt<br>650234 001       |                                      |  | SV Optima Erfurt                   | 1:9                                  | Sportplatz Azmannsdorf                                 |  |  |  |
|                                 | 650234 004                                    | TSG Stotternheim                     |  | VfB Grün-Weiß Erfurt II            | 4:2                                  | Sportplatz Stotternheim                                |  |  |  |
|                                 | Freitag                                       | 29.08.2008                           |  | 2. Spieltag                        | Schlüsseltag: 10                     |                                                        |  |  |  |
|                                 | 650234 007                                    | 5G Bischleben/Möbisburg              |  | <b>TSG Stotternheim</b>            | 2:1                                  | Hamburger Berg                                         |  |  |  |
|                                 | 650234 010                                    | SV Concordia Erfurt                  |  | Sportfreunde Leubingen             | 4:2                                  | Sportplatz "Dortmunder Str."                           |  |  |  |
|                                 | Samstag                                       | 30.08.2008                           |  | 2. Spieltag                        | Schlüsseltag: 10                     |                                                        |  |  |  |
|                                 | 650234 009                                    | SV Blau-Weiß 52 Erfurt II            |  | FC Union Erfurt III                | 0:4                                  | Kunstrasen "Wustrower Weg"                             |  |  |  |
|                                 | 650234 008                                    | VfB Grün-Weiß Erfurt II              |  | SG Bindersleben/Fortuna            | 4:0                                  | Nebenplatz Johannesplatz                               |  |  |  |
|                                 | Freitag                                       | 05.09.2008                           |  | 3. Spieltag                        | Schlüsseltag: 9                      |                                                        |  |  |  |
|                                 | 650234 014                                    | FC Union Erfurt II                   |  | VfB Grün-Weiß Erfurt II            | 0:2                                  | Sportplatz "Hanoierstraße"                             |  |  |  |
|                                 | 650234 018                                    | Sportfreunde Leubingen               |  | SV Blau-Weiß 52 Erfurt II          | 6:1                                  | Sportplatz Leubingen                                   |  |  |  |
|                                 | Samstag                                       | 06.09.2008                           |  | 3. Spieltag                        | Schlüsseltag: 9                      |                                                        |  |  |  |

Abbildung 7 Auszug des Druckerzeugnisses eines Staffelspielplans

Die PDF Datei enthält alle vorher am Bildschirm angezeigten Informationen zur Staffel. Der csv-Download enthält diese ebenfalls, allerdings ohne die Ergebnisse der gespielten Spiele.

Der csv- Export beinhaltet einmalige, selbsterklärende Spaltenüberschriften, so dass an dieser Stelle die Beschreibung des Aufbaus überflüssig ist.

### **2.3 Staffelleiter: Meldekontrolle für Gebiete**

In der Meldekontrolle für Gebiete, die über das Menü zu erreichen ist, haben sich wesentliche Verbesserungen ergeben.

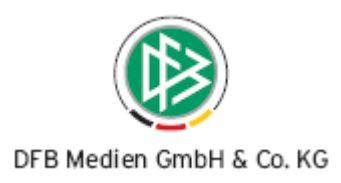

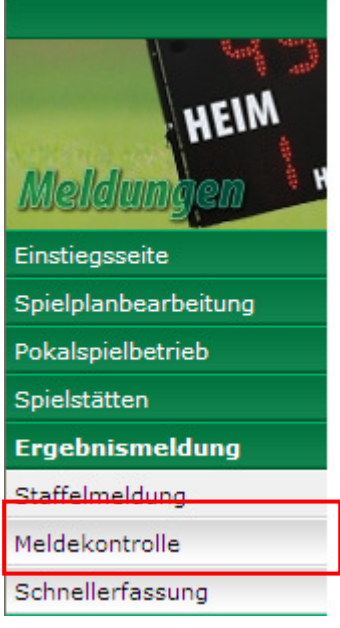

Abbildung 8 – Gebietskontrolle

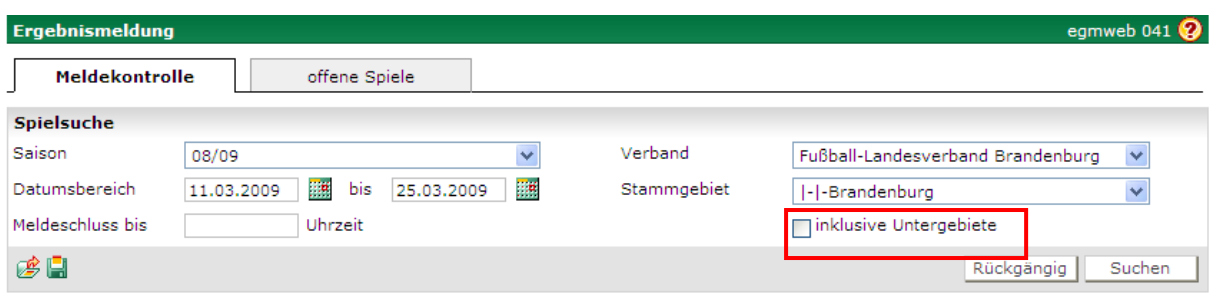

Abbildung 9 Filter für Untergebiete bei der Gebietskontrolle

Es ist nun für den Staffelleiter / Berater / Administrator möglich, zu wählen, ob er für ein Gebiet die Gebietskontrolle inklusive der vorhandenen Unterebenen angezeigt haben möchte oder nur für genau diese Ebene.

Ein Beispiel ist die Auswahl des Spielgebiets auf Landesverbandsebene, wie in Abbildung 9 "Brandenburg". Es werden nun nur die Spiele untersucht, die sich in dieser Ebene befinden, also z.B. die Verbands- oder Landesligaspiele. Bezirks- oder Kreisebenen Spiele werden nicht untersucht. Ist die Analyse von mehreren Ebenen erforderlich, dann kann dies vom Anwender durch setzen des Häkchens bei "inklusive Untergebiete" erreicht werden. Je nach Struktur kann dann jedoch schnell die Grenze von 500 Treffern in der Trefferliste erreicht sein.

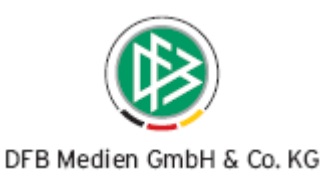

| egmweb 041 $\mathbf{\Omega}$<br><b>Ergebnismeldung</b>  |                   |                                   |                                                        |                                       |             |                 |                         |                |                                   |                |
|---------------------------------------------------------|-------------------|-----------------------------------|--------------------------------------------------------|---------------------------------------|-------------|-----------------|-------------------------|----------------|-----------------------------------|----------------|
| <b>Meldekontrolle</b><br>offene Spiele                  |                   |                                   |                                                        |                                       |             |                 |                         |                |                                   |                |
|                                                         | <b>Spielsuche</b> |                                   |                                                        |                                       |             |                 |                         |                |                                   |                |
| Saison                                                  |                   | 08/09                             |                                                        | $\checkmark$                          | Verband     |                 |                         |                | Fußball-Landesverband Brandenburg | ×              |
| Datumsbereich<br>़ाव<br>bis<br>11.03.2009<br>25.03.2009 |                   |                                   |                                                        | 7. pr                                 | Stammgebiet |                 | - -Brandenburg          |                |                                   | v              |
| Meldeschluss bis<br>Uhrzeit<br>ninklusive Untergebiete  |                   |                                   |                                                        |                                       |             |                 |                         |                |                                   |                |
| øH                                                      |                   |                                   |                                                        |                                       |             |                 |                         |                | Rückgängig                        | Suchen         |
|                                                         | $\sqrt{4}$ Spiel  | <b><sup>V</sup></b> Anstoß        | $\nabla$ AHeimmannschaft                               | $\sqrt{4}$ MS-Art                     |             | <b>Ergebnis</b> | <b>Erstmelder Datum</b> |                | <b>Ergebnis</b>                   | <b>MW Info</b> |
|                                                         |                   |                                   | $\nabla$ <sup><math>\Delta</math></sup> Gastmannschaft | <sup>V</sup> <sup>∆</sup> Spielklasse |             |                 |                         | <b>Uhrzeit</b> | <b>Erstmeldung</b>                |                |
|                                                         |                   | 610061103 14.03.2009<br>10:00     | MSV 1919 Neuruppin<br>BSC Süd 05                       | A-Junioren<br>Landesliga              |             |                 |                         |                |                                   | 家              |
|                                                         |                   | 610073073 14.03.2009<br>13:00     | <b>SG Beelitz</b><br>SV SR Neustadt                    | A-Junioren<br>Landesklasse            |             |                 |                         |                |                                   | 家              |
|                                                         |                   | 9 610061099 15.03.2009<br>10:30   | Ludwigsfelder FC<br>Brieske Senftenberg                | A-Junioren<br>Landesliga              |             |                 |                         |                |                                   | 家              |
|                                                         |                   | 510073074 15.03.2009<br>10:30     | Borussia Belzig<br>Uenze/Perleberg                     | A-Junioren<br>Landesklasse            |             |                 |                         |                |                                   | 蒙              |
|                                                         |                   | 510073077 15.03.2009<br>10:30     | Pritzwalker FHV<br>Falkensee-Finkenkrug                | A-Junioren<br>Landesklasse            |             |                 |                         |                |                                   | 8k             |
|                                                         |                   | 510074073 15.03.2009<br>10:30     | Vict. Seelow<br>Altlüdersdorf                          | A-Junioren<br>Landesklasse            |             |                 |                         |                |                                   | 家              |
|                                                         |                   | 510074074 15.03.2009<br>10:30     | Lichtenow/Kagel<br>1.FV Wandlitz                       | A-Junioren<br>Landesklasse            |             |                 |                         |                |                                   | 家              |
|                                                         |                   | 610074075 15.03.2009<br>10:30     | FC Schwedt 02<br>Vict. Templin                         | A-Junioren<br>Landesklasse            |             |                 |                         |                |                                   | 家              |
|                                                         |                   | 610074076 15.03.2009<br>10:30     | SG Bruchmühle<br>FV Erkner 1920                        | A-Tunioren<br>Landesklasse            |             |                 |                         |                |                                   | 家              |
|                                                         |                   | 510074077 15.03.2009<br>10:30     | Oberhavel Velten<br><b>BSC Preußen 07</b>              | A-Junioren<br>Landesklasse            |             |                 |                         |                |                                   | 蒙              |
|                                                         |                   | 610075074 15.03.2009<br>10:30     | 1. FC Guben<br>Fürstenberg/EFC                         | A-Junioren<br>Landesklasse            |             |                 |                         |                |                                   | 8k             |
|                                                         |                   | $\mathbb{H}$ 610075075 15.03.2009 | FSV Bahaleh, 74                                        | As Irminized                          |             |                 |                         |                |                                   | 鼎              |

Abbildung 10 Meldekontrolle für die Spielgebietsebene Brandenburg

Achtung: An dieser Stelle soll noch einmal darauf hingewiesen werden, dass sich diese Liste –wie andere Ergebnislisten auch- durch vielfache Sortiermöglichkeiten auszeichnet. Hier insbesondere kann die Ergebnisliste nach Mannschaftsarten sortiert werden, so dass ein besserer Überblick entsteht und dem Meldekontrolleur nachgelagerte Arbeiten erleichtert werden.

Das gleiche Verhalten ist in der Übersicht über die offenen Spiele eingeführt worden.

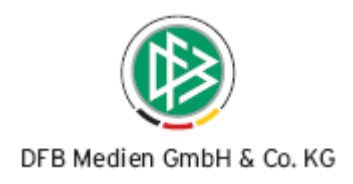

# **3. Abbildungsverzeichnis**

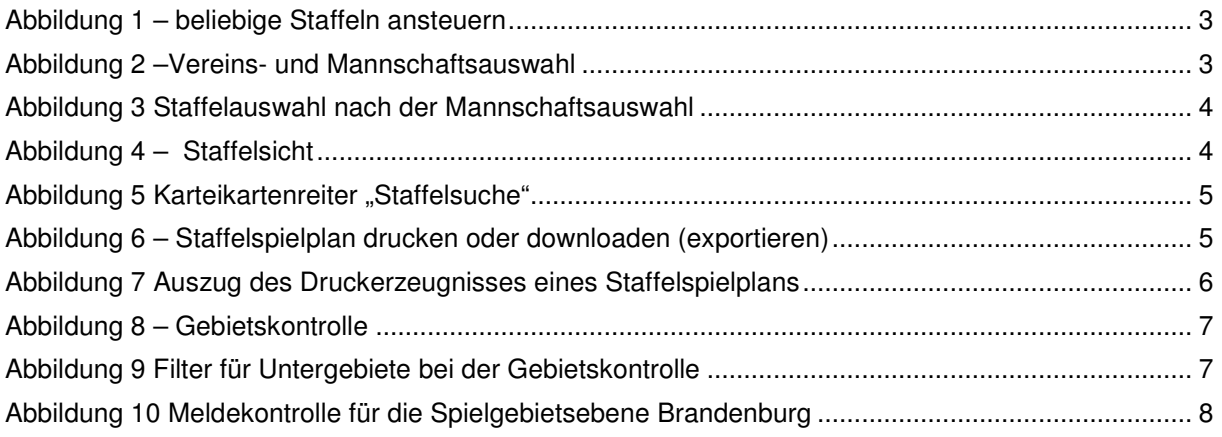

# **4. Bearbeitungshistorie**

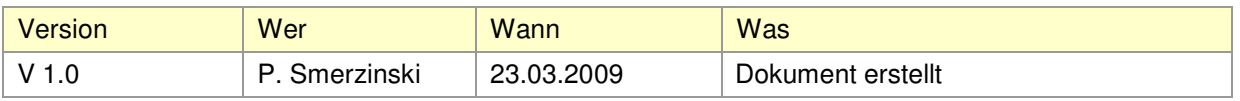